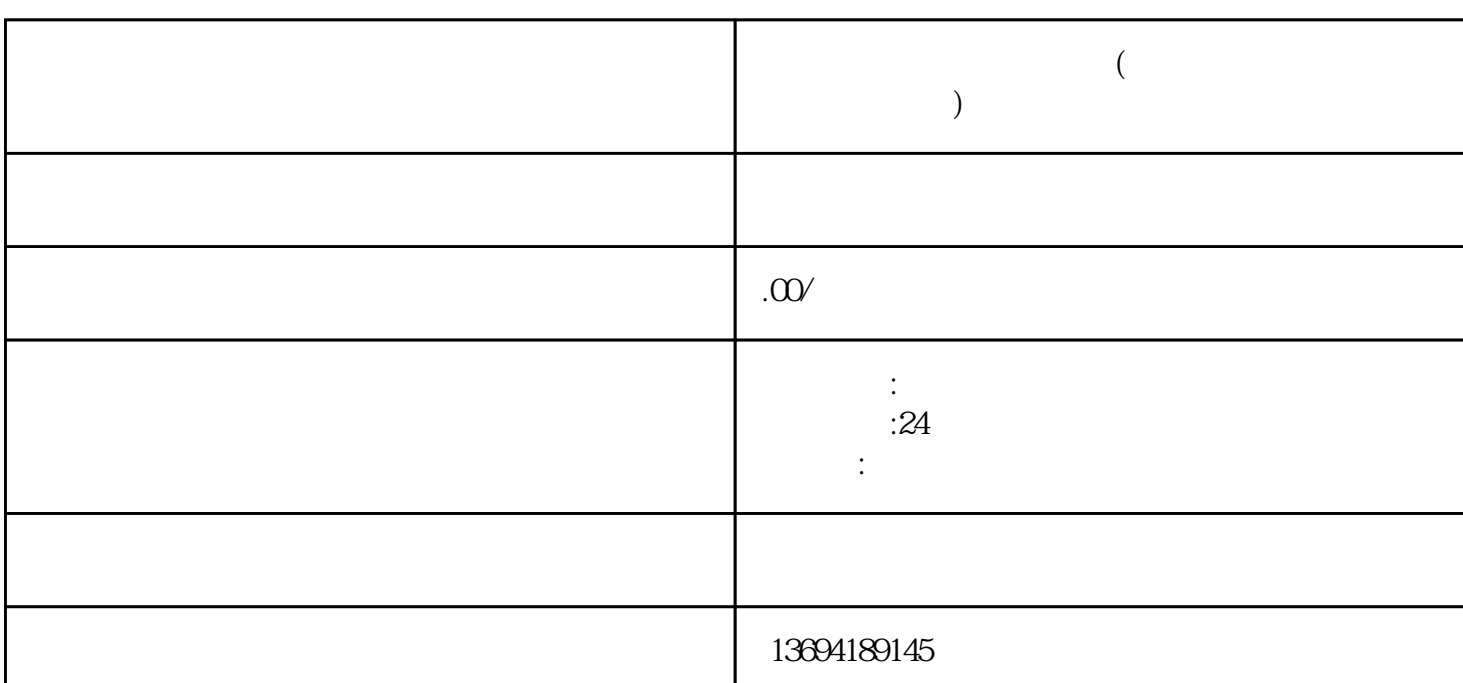

**微信投票限制地区怎么办(微信投票限制人数和次数怎么实现)**

 $1$ 

 $VPN$ 

veyMonkey Google Forms

 $2<sub>l</sub>$ 

 $3 \thickapprox 3$ 

 $2021$  7